## **Как при помощи wget вывести файл в консоль**

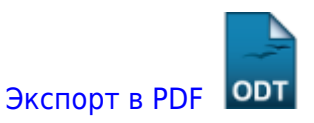

Дата создания: 2022/06/15 05:50 (C) mihanik

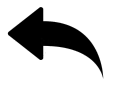

Ответ

**wget** google.ru -q -O -

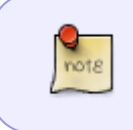

**-q** (–quiet) — тихий режим, чтобы не валить в консоль процесс загрузки. **-O** (–output-document) — указывает файл, в который будет осуществляться вывод. Соответственно, просто «-» — вывод в stdout.

## [⇑ Наверх ⇑](#page--1-0)

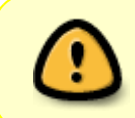

В моей WIKI постоянно ведётся какая-то работа со статьями. Если у вас возникли вопросы или замечания, можете их отправлять на почту **support@mihanik.net**

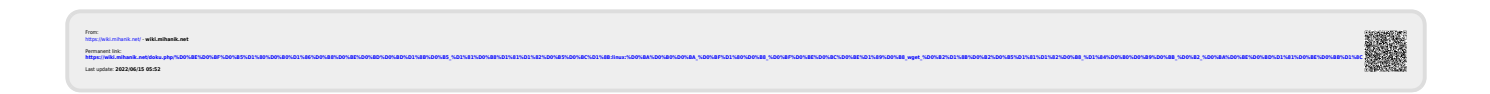